## **DAFTAR ISI**

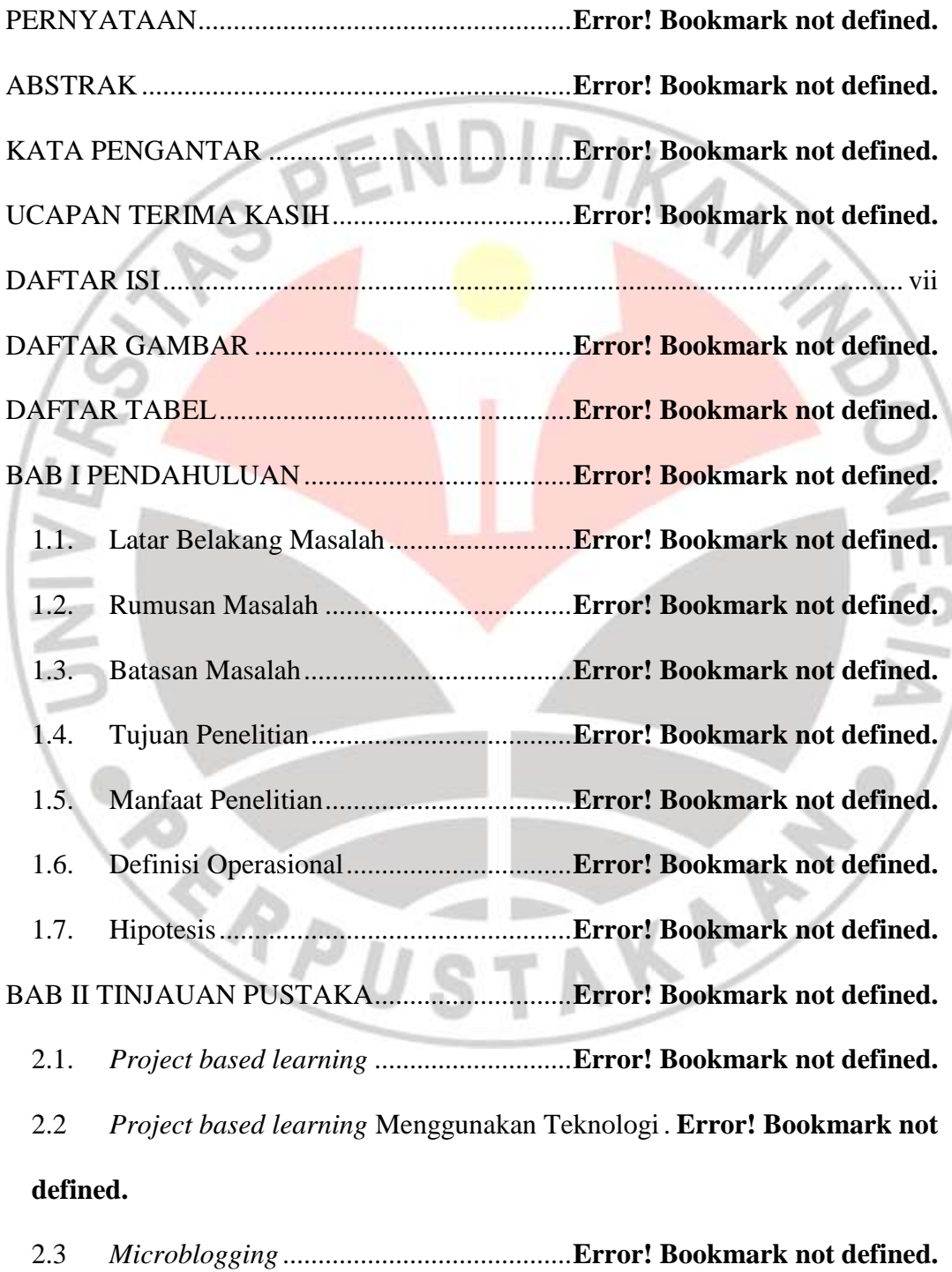

**Sofia Umaroh, 2012 Penerapan Projrct Based Learning Menggunakan Microblogging Edmodo Untuk Meningkatkan Prestasi Belajar Siswa Pada Mata Pelajaran TIK** Universitas Pendidikan Indonesia | repository.upi.edu

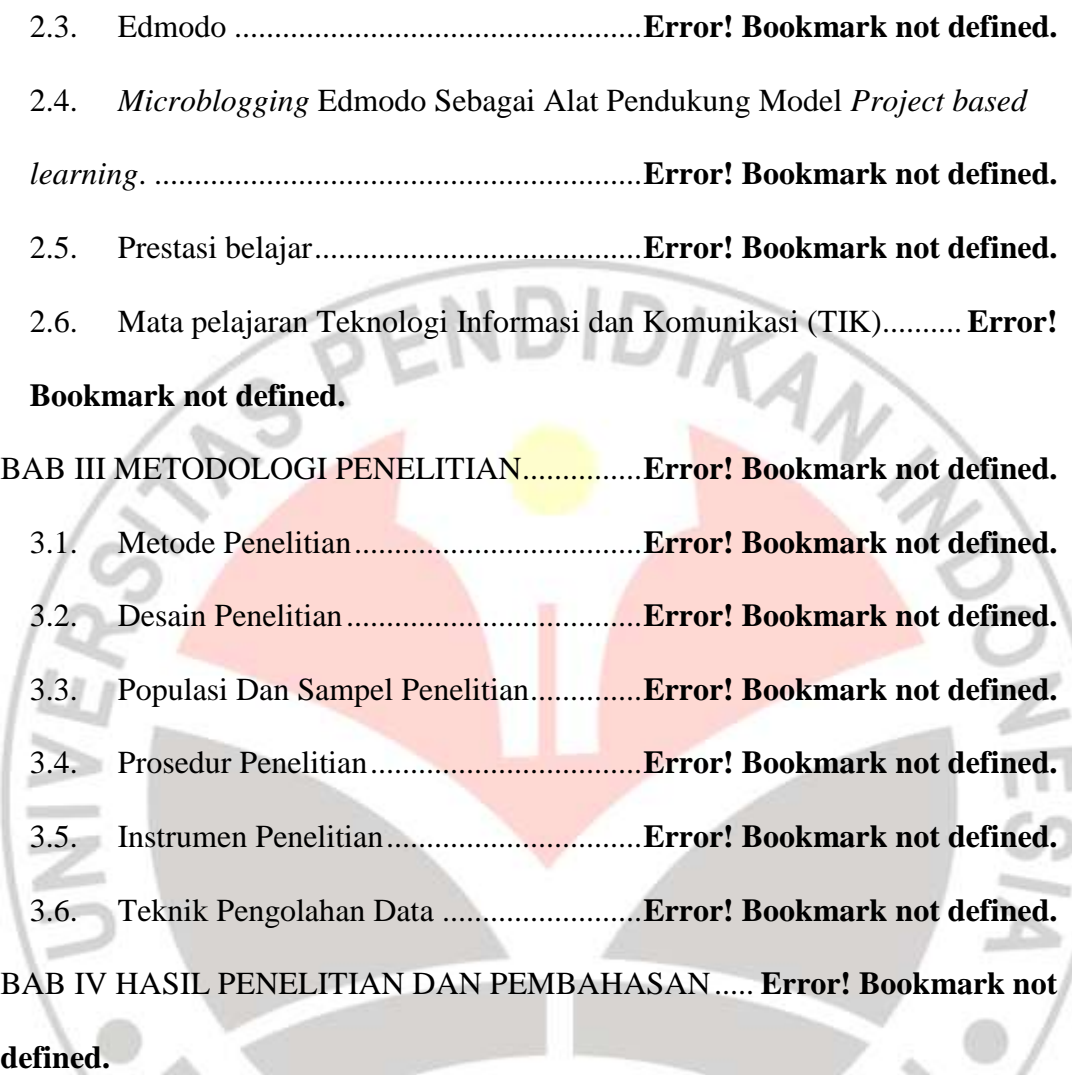

**Sofia Umaroh, 2012 Penerapan Projrct Based Learning Menggunakan Microblogging Edmodo Untuk Meningkatkan Prestasi Belajar Siswa Pada Mata Pelajaran TIK** Universitas Pendidikan Indonesia | repository.upi.edu 4.1. Analisis Data Hasil Uji Coba Instrumen Tes**Error! Bookmark not defined.** 4.2. Penerapan *PBL* menggunakan *Microblogging* Edmodo**Error! Bookmark not defined.** 4.3. Analisis Data Hasil Penelitian.................**Error! Bookmark not defined.** 4.4. Pembahasan Hasil Penelitian...................**Error! Bookmark not defined.** BAB VKESIMPULAN DAN SARAN..................**Error! Bookmark not defined.** 5.1. Kesimpulan..............................................**Error! Bookmark not defined.**

5.2. Saran........................................................**Error! Bookmark not defined.** DAFTAR PUSTAKA ............................................**Error! Bookmark not defined.** LAMPIRAN-LAMPIRAN.....................................**Error! Bookmark not defined.**

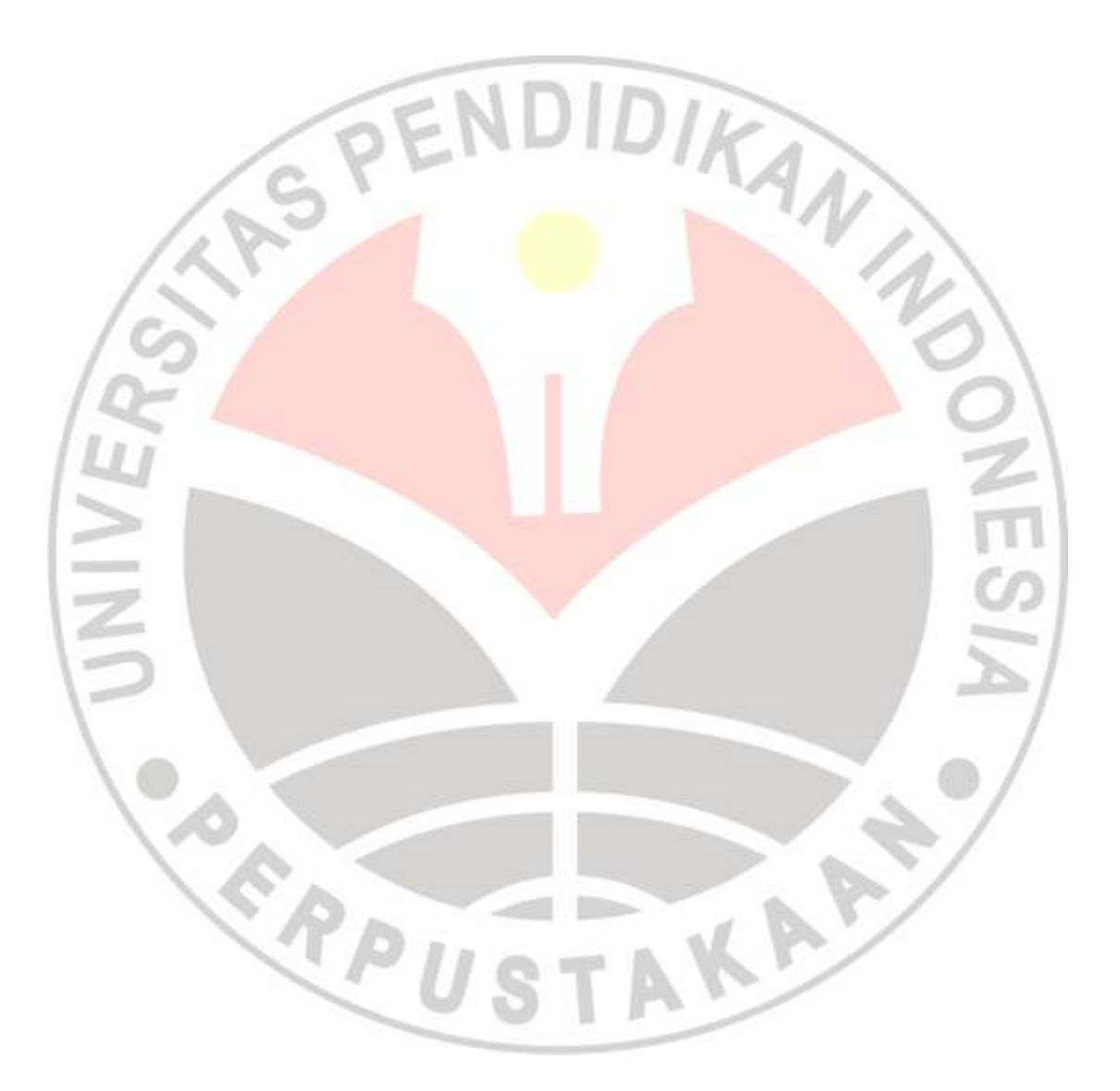

**Sofia Umaroh, 2012 Penerapan Projrct Based Learning Menggunakan Microblogging Edmodo Untuk Meningkatkan Prestasi Belajar Siswa Pada Mata Pelajaran TIK** Universitas Pendidikan Indonesia | repository.upi.edu